<span id="page-0-0"></span>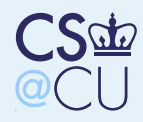

### Linux Metadata

#### Linux [Metadata](#page-0-0)

 Where is [Metadata](#page-1-0)Stored?

[Metadata](#page-2-0) in the FileMetadata in the**[Directory](#page-3-0)** 

Crash [Recovery](#page-4-0)

The Unix [Filesystem](#page-8-0)

File [Operations](#page-18-0)

File [System](#page-31-0) Layout

The Windows FATFile [System](#page-35-0)

[Dump/Restore](#page-38-0)

struct stat { };

dev\_t<br>
ino\_t<br>
st\_ino;<br>
/\* inode \*/ ino\_t st\_ino; /\* inode \*/ mode\_t st\_mode; /\* protection \*/ nlink\_t st\_nlink; /\* number of hard links uid\_t st\_uid; /\* user ID of owner \*/gid\_t st\_gid; /\* group ID of owner \*/ dev\_t st\_rdev; /\* device type (if inodevieus) off\_t st\_size; /\* total size, in bytes<br>blksize\_t st\_blksize; /\* blocksize for files blksize\_t st\_blksize; /\* blocksize for filesy blkcnt\_t st\_blocks; /\* number of blocks all time\_t st\_atime; /\* time of last access<br>time\_t st\_mtime; /\* time of last modifio time\_t st\_mtime; /\* time of last modific time\_t st\_ctime; /\* time of last status

<span id="page-1-0"></span>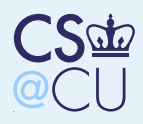

### Where is Metadata Stored?

Linux [Metadata](#page-0-0) Where is [Metadata](#page-1-0)Stored?

 [Metadata](#page-2-0) in the FileMetadata in the**[Directory](#page-3-0)** 

Crash [Recovery](#page-4-0)

The Unix [Filesystem](#page-8-0)

File [Operations](#page-18-0)

File [System](#page-31-0) Layout

The Windows FATFile [System](#page-35-0)

[Dump/Restore](#page-38-0)

■In the file?

In the directory entry?

- Elsewhere?
- Split?

■

■

■

<span id="page-2-0"></span>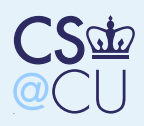

### Metadata in the File

Linux [Metadata](#page-0-0) Where is [Metadata](#page-1-0)Stored?

[Metadata](#page-2-0) in the FileMetadata in the**[Directory](#page-3-0)** 

Crash [Recovery](#page-4-0)

The Unix [Filesystem](#page-8-0)

■

■

File [Operations](#page-18-0)

File [System](#page-31-0) Layout

The Windows FATFile [System](#page-35-0)

[Dump/Restore](#page-38-0)

- (Sort of) done by Apple: resource and data forks
- Not very portable when you copy the file to/from other systems, what happens to themetadata?
- No standardized metadata exchange format

<span id="page-3-0"></span>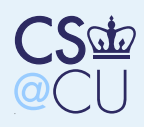

## Metadata in the Directory

Linux [Metadata](#page-0-0) Where is [Metadata](#page-1-0)Stored?[Metadata](#page-2-0) in the File

Metadata in the**[Directory](#page-3-0)** 

Crash [Recovery](#page-4-0)

The Unix [Filesystem](#page-8-0)

■

File [Operations](#page-18-0)

File [System](#page-31-0) Layout

The Windows FATFile [System](#page-35-0)

[Dump/Restore](#page-38-0)

 Speeds access to metadata Makes hard links difficult — need to keep copies of the metadata synchronized■ Makes directories larger; often, one doesn't need the metadata

**Nany newer systems keep at least a few bits of** metadata in the directory, notably file type knowing if something is or isn't <sup>a</sup> directoryspeeds up tree walks considerably

<span id="page-4-0"></span>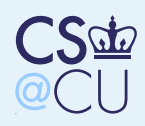

### Crash Recovery

Linux [Metadata](#page-0-0) Where is [Metadata](#page-1-0)Stored?

[Metadata](#page-2-0) in the FileMetadata in the**[Directory](#page-3-0)** 

■

■

■

#### Crash [Recovery](#page-4-0)Crash [Recovery](#page-4-0)

[Repairing](#page-5-0) Damage [Log-Structured](#page-6-0) FileSystems[Modern](#page-7-0) Disks

The Unix [Filesystem](#page-8-0)

File [Operations](#page-18-0)

File [System](#page-31-0) Layout

The Windows FATFile [System](#page-35-0)

[Dump/Restore](#page-38-0)

 Must ensure that file systems are in <sup>a</sup> consistent state after <sup>a</sup> system crash■ Example: don't write out directory entry before the metadata

**Example: File systems are generally trees, not** graphs; make sure things always pointsomewhere sane

**NHAT IF THE STATE SHOCKS but the freelist** hasn't been updated?

**Principle: order writes to ensure that the disk** is always in a *safe* state

<span id="page-5-0"></span>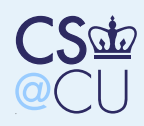

# Repairing Damage

Linux [Metadata](#page-0-0) Where is [Metadata](#page-1-0)Stored?[Metadata](#page-2-0) in the File

Metadata in the**[Directory](#page-3-0)** 

■

Crash [Recovery](#page-4-0)Crash [Recovery](#page-4-0)

[Repairing](#page-5-0) Damage

 [Log-Structured](#page-6-0) FileSystems

[Modern](#page-7-0) Disks

The Unix [Filesystem](#page-8-0)

File [Operations](#page-18-0)

File [System](#page-31-0) Layout

The Windows FATFile [System](#page-35-0)

[Dump/Restore](#page-38-0)

 At boot-time, run <sup>a</sup> consistency checker except after <sup>a</sup> clean shutdown**Example: fsck (Unix) and scandisk** (Windows) Force things to <sup>a</sup> safe state; move any allocated but unreferenced blocks and files to <sup>a</sup>recovery area

<span id="page-6-0"></span>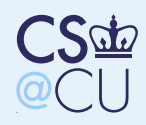

## Log-Structured File Systems

Linux [Metadata](#page-0-0) Where is [Metadata](#page-1-0)Stored?

[Metadata](#page-2-0) in the FileMetadata in the**[Directory](#page-3-0)** 

■

Crash [Recovery](#page-4-0)

Crash [Recovery](#page-4-0)[Repairing](#page-5-0) Damage

 [Log-Structured](#page-6-0) File**Systems** 

[Modern](#page-7-0) Disks

The Unix [Filesystem](#page-8-0)

File [Operations](#page-18-0)

File [System](#page-31-0) Layout

The Windows FATFile [System](#page-35-0)

[Dump/Restore](#page-38-0)

 Instead of overwriting data, append the changes to <sup>a</sup> journaling area $\blacksquare$  The file system is thus always consistent, as long as writes are properly ordered.

Hmm — is that <sup>a</sup> reasonable assumption?

<span id="page-7-0"></span>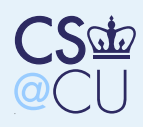

### Modern Disks

Linux [Metadata](#page-0-0) Where is [Metadata](#page-1-0)Stored?

[Metadata](#page-2-0) in the FileMetadata in the**[Directory](#page-3-0)** 

■

■

Crash [Recovery](#page-4-0)Crash [Recovery](#page-4-0)

[Repairing](#page-5-0) Damage [Log-Structured](#page-6-0) FileSystems

[Modern](#page-7-0) Disks

The Unix [Filesystem](#page-8-0)

File [Operations](#page-18-0)

File [System](#page-31-0) Layout

The Windows FATFile [System](#page-35-0)

[Dump/Restore](#page-38-0)

 Modern disks do <sup>a</sup> lot of buffering Cache size on new Seagate drives: 2-16M bytes The drive will reorder writes to optimize seek times

- If <sup>a</sup> bad block has been relocated, you can't even predict when seeks will occur; only thedrive knows
- What if the power fails when data is buffered?

<span id="page-8-0"></span>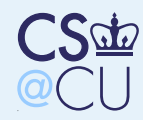

Linux [Metadata](#page-0-0) Where is [Metadata](#page-1-0)Stored?

 [Metadata](#page-2-0) in the FileMetadata in the**[Directory](#page-3-0)** 

Crash [Recovery](#page-4-0)

#### The Unix [Filesystem](#page-8-0)

 The Unix [Filesystem](#page-9-0)From the [Process](#page-10-0)**[Directories](#page-11-0)** [Finding](#page-12-0) <sup>a</sup> File. [and](#page-13-0) .. [I-Nodes](#page-14-0) What's in an[I-Node?](#page-15-0) Disk Blocks in the[I-Node](#page-16-0) Multiple Layers of **[Indirection](#page-17-0)** 

File [Operations](#page-18-0)

File [System](#page-31-0) Layout

The Windows FATFile [System](#page-35-0)

[Dump/Restore](#page-38-0)

# The Unix Filesystem

<span id="page-9-0"></span>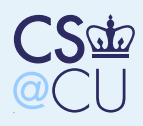

### The Unix Filesystem

Linux [Metadata](#page-0-0) Where is [Metadata](#page-1-0)Stored?

[Metadata](#page-2-0) in the FileMetadata in the**[Directory](#page-3-0)** 

■

■

Crash [Recovery](#page-4-0)

The Unix [Filesystem](#page-8-0) The Unix [Filesystem](#page-9-0)From the [Process](#page-10-0)

**[Directories](#page-11-0)** 

[Finding](#page-12-0) <sup>a</sup> File

. [and](#page-13-0) ..

[I-Nodes](#page-14-0)

What's in an

[I-Node?](#page-15-0)

 Disk Blocks in the[I-Node](#page-16-0)

 Multiple Layers of **[Indirection](#page-17-0)** 

File [Operations](#page-18-0)

File [System](#page-31-0) Layout

The Windows FATFile [System](#page-35-0)

[Dump/Restore](#page-38-0)

 Let's take <sup>a</sup> high-level look at the Unix file system

■ Though details differ (a lot) for, say, Windows, at <sup>a</sup> high level things are pretty similar We'll discuss the actual code paths next time Note: all modern operating systems support multiple file system types; differences hiddenby abstraction layer.

<span id="page-10-0"></span>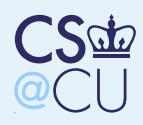

### From the Process

Linux [Metadata](#page-0-0) Where is [Metadata](#page-1-0)Stored?

[Metadata](#page-2-0) in the FileMetadata in the**[Directory](#page-3-0)** 

Crash [Recovery](#page-4-0)

The Unix [Filesystem](#page-8-0) The Unix [Filesystem](#page-9-0)From the [Process](#page-10-0)**[Directories](#page-11-0)** 

■

■

[Finding](#page-12-0) <sup>a</sup> File

. [and](#page-13-0) ..

[I-Nodes](#page-14-0) What's in an[I-Node?](#page-15-0) Disk Blocks in the[I-Node](#page-16-0) Multiple Layers of **[Indirection](#page-17-0)** 

File [Operations](#page-18-0)

File [System](#page-31-0) Layout

The Windows FATFile [System](#page-35-0)

[Dump/Restore](#page-38-0)

 The process has two crucial directory attributes, the current root and the currentworking directory

**Paths that start with a**  $/$  (known as absolute paths) start from the current root; those thatdo not start with a  $/$  (relative paths) start from the current working directory**EXTE:** (Roots other than the real root are a security mechanism; we'll discuss that later in thesemester.)

<span id="page-11-0"></span>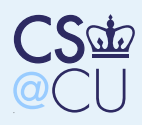

### **Directories**

Linux [Metadata](#page-0-0) Where is [Metadata](#page-1-0)Stored?

[Metadata](#page-2-0) in the FileMetadata in the**[Directory](#page-3-0)** 

Crash [Recovery](#page-4-0)

The Unix [Filesystem](#page-8-0) The Unix [Filesystem](#page-9-0)From the [Process](#page-10-0)

#### **[Directories](#page-11-0)**

[Finding](#page-12-0) <sup>a</sup> File. [and](#page-13-0) .. [I-Nodes](#page-14-0) What's in an[I-Node?](#page-15-0)

 Disk Blocks in the[I-Node](#page-16-0) Multiple Layers of **[Indirection](#page-17-0)** 

■

File [Operations](#page-18-0)

File [System](#page-31-0) Layout

The Windows FATFile [System](#page-35-0)

[Dump/Restore](#page-38-0)

 On some Unix systems, directories can be read like any other file with read(); on Linux, you must (and on other Unix systems you should)use readdir()

■ A directory entry consists of a variable-length name and an *i-node* number

(What's an i-node?)

 By convention, on most Unix systems the first two entries in <sup>a</sup> directory are . and .. — the current and parent directories

 Don't count on them being there; they're not guaranteed by the spec!

<span id="page-12-0"></span>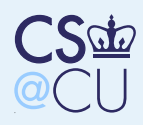

# Finding <sup>a</sup> File

Linux [Metadata](#page-0-0) Where is [Metadata](#page-1-0)Stored?

[Metadata](#page-2-0) in the FileMetadata in the**[Directory](#page-3-0)** 

■

■

Crash [Recovery](#page-4-0)

The Unix [Filesystem](#page-8-0) The Unix [Filesystem](#page-9-0)From the [Process](#page-10-0)**[Directories](#page-11-0)** 

[Finding](#page-12-0) <sup>a</sup> File

. [and](#page-13-0) .. [I-Nodes](#page-14-0) What's in an[I-Node?](#page-15-0) Disk Blocks in the[I-Node](#page-16-0) Multiple Layers of **[Indirection](#page-17-0)** 

File [Operations](#page-18-0)

File [System](#page-31-0) Layout

The Windows FATFile [System](#page-35-0)

[Dump/Restore](#page-38-0)

 Find the next component in the pathname Read the current directory looking for it If there's another component to the path name and this element is <sup>a</sup> directory, repeat, startingfrom this element

 When we're done, the result is an i-node number

<span id="page-13-0"></span>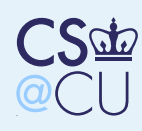

### . and ..

Linux [Metadata](#page-0-0) Where is [Metadata](#page-1-0)Stored?

[Metadata](#page-2-0) in the FileMetadata in the**[Directory](#page-3-0)** 

Crash [Recovery](#page-4-0)

The Unix [Filesystem](#page-8-0) The Unix [Filesystem](#page-9-0)From the [Process](#page-10-0)**[Directories](#page-11-0)** [Finding](#page-12-0) <sup>a</sup> File. [and](#page-13-0) .. [I-Nodes](#page-14-0) What's in an[I-Node?](#page-15-0) Disk Blocks in the[I-Node](#page-16-0) Multiple Layers of **[Indirection](#page-17-0)** 

■

File [Operations](#page-18-0)

File [System](#page-31-0) Layout

The Windows FATFile [System](#page-35-0)

[Dump/Restore](#page-38-0)

■ Note how . and . . work

- . has the i-node number of the current directory — you start again from this node forthe next component
- It's just another directory; to (this part of) the kernel, there's nothing special about it
- The same is true for  $\ldots$  it "happens" to point up <sup>a</sup> level in the directory tree.
- Following <sup>a</sup> search path does not rely on the directory structure being <sup>a</sup> tree! That'sprimarily needed for orderly tree walks.
- (Mental exercise: symbolic links do introduce the possiblity of loops. How can this be dealtwith?)

<span id="page-14-0"></span>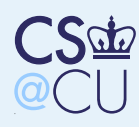

## I-Nodes

■

■

■

Linux [Metadata](#page-0-0) Where is [Metadata](#page-1-0)Stored?

[Metadata](#page-2-0) in the FileMetadata in the**[Directory](#page-3-0)** 

Crash [Recovery](#page-4-0)

The Unix [Filesystem](#page-8-0) The Unix [Filesystem](#page-9-0)From the [Process](#page-10-0)**[Directories](#page-11-0)** [Finding](#page-12-0) <sup>a</sup> File. [and](#page-13-0) ..

#### [I-Nodes](#page-14-0)

 What's in an[I-Node?](#page-15-0) Disk Blocks in the[I-Node](#page-16-0) Multiple Layers of **[Indirection](#page-17-0)** 

File [Operations](#page-18-0)

File [System](#page-31-0) Layout

The Windows FATFile [System](#page-35-0)

[Dump/Restore](#page-38-0)

## ■ What's an i-node?

- An i-node holds most of the metadata for <sup>a</sup> Unix file — on classic Unix, it holds all but thei-node number itself
- The i-list is <sup>a</sup> disk-resident array i-nodes
- The i-node number is just an index into this array
- **Looked at another way, a directory entry maps** <sup>a</sup> name to an array entry
- Files are actually described by i-nodes, not by names

<span id="page-15-0"></span>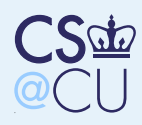

### What's in an I-Node?

Linux [Metadata](#page-0-0) Where is [Metadata](#page-1-0)Stored?

 [Metadata](#page-2-0) in the FileMetadata in the**[Directory](#page-3-0)** 

Crash [Recovery](#page-4-0)

The Unix [Filesystem](#page-8-0) The Unix [Filesystem](#page-9-0)From the [Process](#page-10-0)**[Directories](#page-11-0)** 

■

■

■

[Finding](#page-12-0) <sup>a</sup> File

. [and](#page-13-0) ..

[I-Nodes](#page-14-0)

 What's in an[I-Node?](#page-15-0)

 Disk Blocks in the[I-Node](#page-16-0) Multiple Layers of **[Indirection](#page-17-0)** 

File [Operations](#page-18-0)

File [System](#page-31-0) Layout

The Windows FATFile [System](#page-35-0)

[Dump/Restore](#page-38-0)

 All of the fields from the stat structure <sup>A</sup> few other pieces of user-settable metadata (flags)

 Disk block information — where on disk the file resides?

How many blocks is enough?

Put another way, how big can <sup>a</sup> file be?

<span id="page-16-0"></span>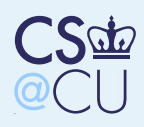

### Disk Blocks in the I-Node

Linux [Metadata](#page-0-0) Where is [Metadata](#page-1-0)Stored?

 [Metadata](#page-2-0) in the FileMetadata in the**[Directory](#page-3-0)** 

■

■

■

Crash [Recovery](#page-4-0)

The Unix [Filesystem](#page-8-0) The Unix [Filesystem](#page-9-0)From the [Process](#page-10-0)**[Directories](#page-11-0)** [Finding](#page-12-0) <sup>a</sup> File. [and](#page-13-0) .. [I-Nodes](#page-14-0) What's in an[I-Node?](#page-15-0) Disk Blocks in the[I-Node](#page-16-0) Multiple Layers of [Indirection](#page-17-0)File [Operations](#page-18-0)

File [System](#page-31-0) Layout

The Windows FATFile [System](#page-35-0)

[Dump/Restore](#page-38-0)

■ If we have a small array, we limit the size of a file too much

- If we have a large array, we waste space in the i-list, because most files aren't huge
- We have a modest-size array of block addresses, followed by the address of anindirect block

■ The indirect block is an array of disk addresses Hmm — suppose the i-node points to ten 4Kblocks, followed by an indirect block. Themaximum size of <sup>a</sup> file is then $4096 \times 10 + (4096/4) \times 4096$ <br>That's 4.225.264 bytes uset:  $\blacksquare$  That's 4,235,264 bytes – not nearly big enough

<span id="page-17-0"></span>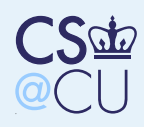

## Multiple Layers of Indirection

Linux [Metadata](#page-0-0) Where is [Metadata](#page-1-0)Stored?

[Metadata](#page-2-0) in the FileMetadata in the**[Directory](#page-3-0)** 

■

■

■

Crash [Recovery](#page-4-0)

The Unix [Filesystem](#page-8-0) The Unix [Filesystem](#page-9-0)From the [Process](#page-10-0)**[Directories](#page-11-0)** [Finding](#page-12-0) <sup>a</sup> File. [and](#page-13-0) .. [I-Nodes](#page-14-0) What's in an[I-Node?](#page-15-0) Disk Blocks in the[I-Node](#page-16-0) Multiple Layers of [Indirection](#page-17-0)

File [Operations](#page-18-0)

File [System](#page-31-0) Layout

The Windows FATFile [System](#page-35-0)

[Dump/Restore](#page-38-0)

- "Any problem in software can be solved by adding another layer of indirection" *—David* Wheeler
- The second indirect block is a *double indirect* block
- That gives us  $4096 \times 10 + (4096/4) \times 4096 +$ <br>((4006 (4)  $\times 4006/4$ )  $\times 4006$  history about 40  $((4096/4)\times4096/4)\times4096$  bytes — about 4G ■ Is that enough? Some systems today have triple indirect blocks. . .
	- Metanote: PDP-11 Unix had triple indirect blocks; when file system blocks became 4K (more or less), there was no need for them. But disks and files grew bigger. . .

<span id="page-18-0"></span>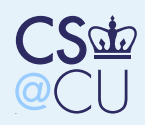

# Opening <sup>a</sup> File

Linux [Metadata](#page-0-0) Where is [Metadata](#page-1-0)Stored? [Metadata](#page-2-0) in the FileMetadata in the**[Directory](#page-3-0)** Crash [Recovery](#page-4-0)The Unix [Filesystem](#page-8-0)File [Operations](#page-18-0)[Opening](#page-18-0) <sup>a</sup> File[Creating](#page-19-0) <sup>a</sup> File[Reading](#page-20-0) <sup>a</sup> File [Writing](#page-21-0) <sup>a</sup> File[Seek](#page-22-0)[Closing](#page-23-0) <sup>a</sup> File[Linking](#page-24-0) to <sup>a</sup> File[Unlinking](#page-25-0) <sup>a</sup> File[Updating](#page-26-0) Metadata[Creating](#page-27-0) DirectoriesDeleting [Directories](#page-28-0)[Renaming](#page-29-0) I've [Glossed](#page-30-0) Over**Stuff** ■■

File [System](#page-31-0) Layout

The Windows FATFile [System](#page-35-0)

[Dump/Restore](#page-38-0)

 When <sup>a</sup> file is opened, the i-node is read into memory (if necessary) and its *reference count* is incremented

 $\blacksquare$  A file table entry is created for it

 The index in the file table is passed back to the application as the file descriptor

- Virtually all operating systems have this notion  $\frac{1}{\sqrt{2}}$  a file handle  $\frac{1}{\sqrt{2}}$  that is a short way of referring to an open file.
- More complex for special files wait <sup>a</sup> fewdays

<span id="page-19-0"></span>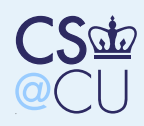

# Creating <sup>a</sup> File

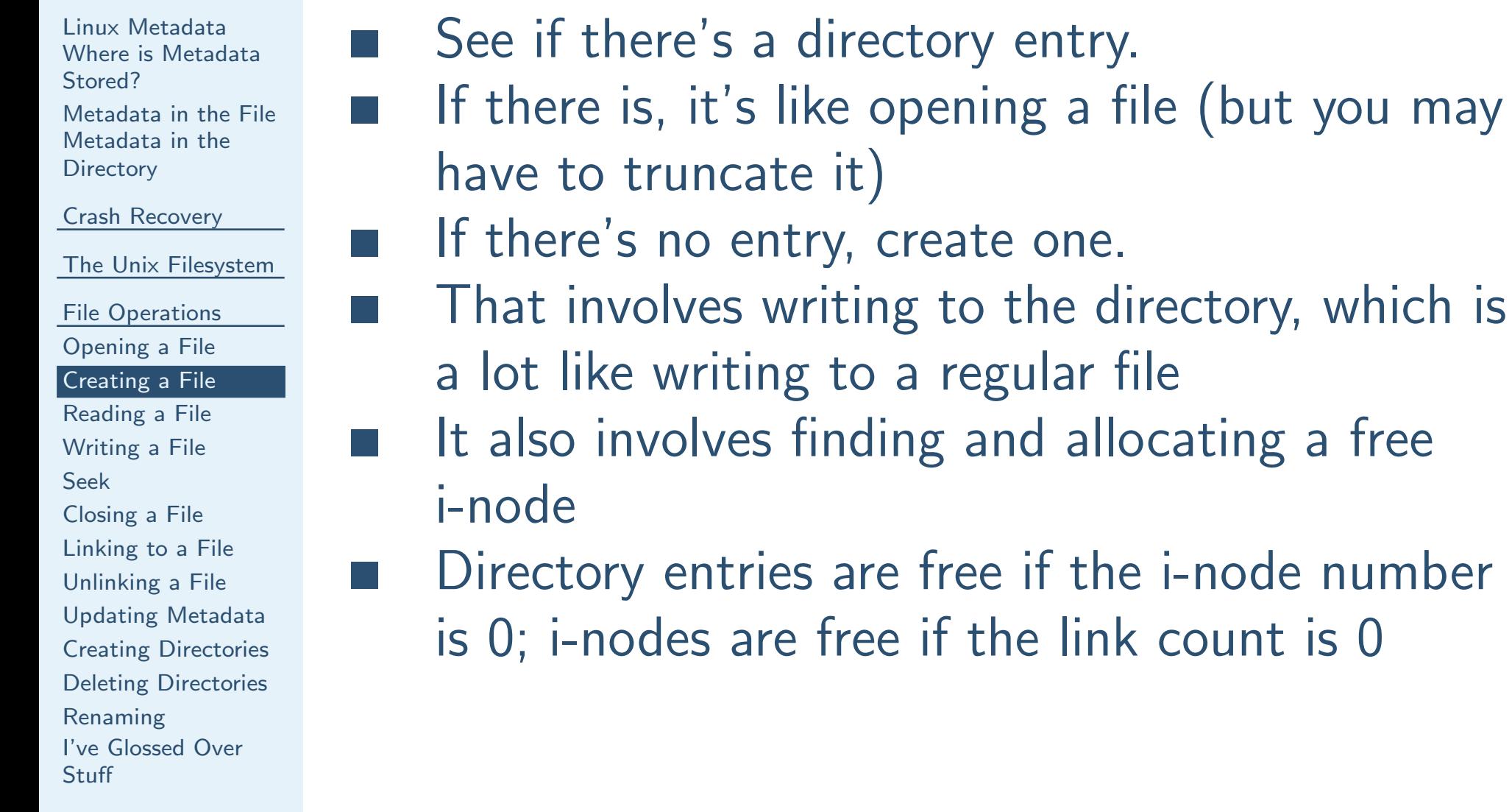

File [System](#page-31-0) Layout

The Windows FATFile [System](#page-35-0)

[Dump/Restore](#page-38-0) $\frac{e}{20}$  / 42

<span id="page-20-0"></span>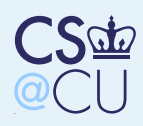

## Reading <sup>a</sup> File

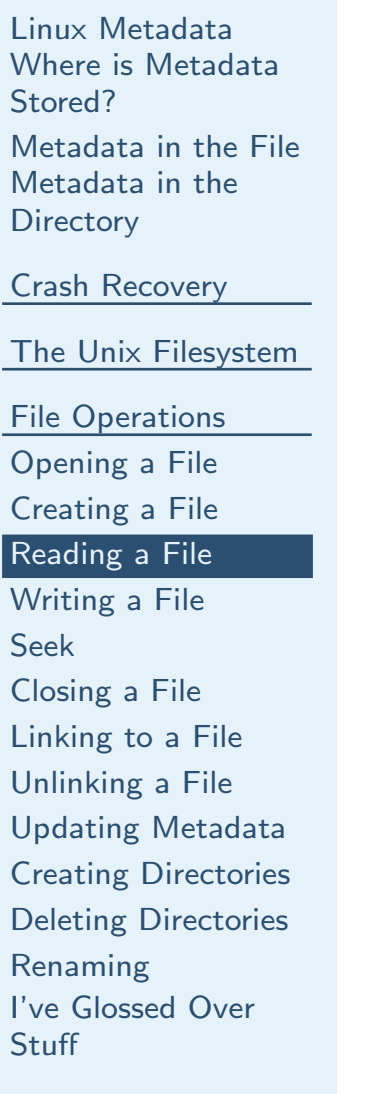

■

■

■

■

■

File [System](#page-31-0) Layout

The Windows FATFile [System](#page-35-0)

[Dump/Restore](#page-38-0)

- Convert the current byte offset to <sup>a</sup> block number
- Read that block from the disk
- Pass the proper bytes back to the user
- Update the current byte offset
- Optional: if access to the file appears to be sequential, start — but don't wait for — theread of the next block
- Get it in the buffer cache ahead of use, to improve performance

<span id="page-21-0"></span>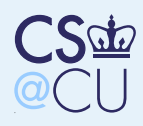

## Writing <sup>a</sup> File

Linux [Metadata](#page-0-0) Where is [Metadata](#page-1-0)Stored? [Metadata](#page-2-0) in the FileMetadata in the**[Directory](#page-3-0)** Crash [Recovery](#page-4-0)The Unix [Filesystem](#page-8-0)File [Operations](#page-18-0)[Opening](#page-18-0) <sup>a</sup> File[Creating](#page-19-0) <sup>a</sup> File[Reading](#page-20-0) <sup>a</sup> File [Writing](#page-21-0) <sup>a</sup> File[Seek](#page-22-0)

■

■

■

■

[Closing](#page-23-0) <sup>a</sup> File[Linking](#page-24-0) to <sup>a</sup> File[Unlinking](#page-25-0) <sup>a</sup> File[Updating](#page-26-0) Metadata[Creating](#page-27-0) DirectoriesDeleting [Directories](#page-28-0)[Renaming](#page-29-0) I've [Glossed](#page-30-0) Over**Stuff** 

File [System](#page-31-0) Layout

The Windows FATFile [System](#page-35-0)

[Dump/Restore](#page-38-0)

 Are we writing to the middle of <sup>a</sup> block? If so, read that block in If not, allocate <sup>a</sup> new block from the freelist and add it to the i-nodeCopy the data from the user to a buffer Mark that buffer dirty, so that it will (eventually) be written outUpdate the file offset pointer

<span id="page-22-0"></span>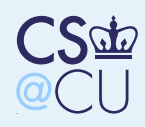

# Seek

■

■

■

Linux [Metadata](#page-0-0) Where is [Metadata](#page-1-0)Stored?

[Metadata](#page-2-0) in the FileMetadata in the**[Directory](#page-3-0)** 

Crash [Recovery](#page-4-0)

The Unix [Filesystem](#page-8-0)

File [Operations](#page-18-0)

[Opening](#page-18-0) <sup>a</sup> File

[Creating](#page-19-0) <sup>a</sup> File

[Reading](#page-20-0) <sup>a</sup> File

[Writing](#page-21-0) <sup>a</sup> File

#### [Seek](#page-22-0)

[Closing](#page-23-0) <sup>a</sup> File[Linking](#page-24-0) to <sup>a</sup> File[Unlinking](#page-25-0) <sup>a</sup> File[Updating](#page-26-0) Metadata[Creating](#page-27-0) DirectoriesDeleting [Directories](#page-28-0)[Renaming](#page-29-0) I've [Glossed](#page-30-0) Over**Stuff** 

File [System](#page-31-0) Layout

The Windows FATFile [System](#page-35-0)

[Dump/Restore](#page-38-0)

 Simply change the current byte offset Does not actually move the disk arm■ Doing that is probably pointless on a multitasking system

<span id="page-23-0"></span>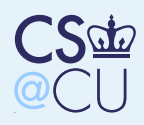

## Closing <sup>a</sup> File

Linux [Metadata](#page-0-0) Where is [Metadata](#page-1-0)Stored?

[Metadata](#page-2-0) in the FileMetadata in the**[Directory](#page-3-0)** 

■

■

Crash [Recovery](#page-4-0)

The Unix [Filesystem](#page-8-0)

File [Operations](#page-18-0)[Opening](#page-18-0) <sup>a</sup> File[Creating](#page-19-0) <sup>a</sup> File[Reading](#page-20-0) <sup>a</sup> File[Writing](#page-21-0) <sup>a</sup> File

[Seek](#page-22-0)

#### [Closing](#page-23-0) <sup>a</sup> File

[Linking](#page-24-0) to <sup>a</sup> File[Unlinking](#page-25-0) <sup>a</sup> File[Updating](#page-26-0) Metadata[Creating](#page-27-0) DirectoriesDeleting [Directories](#page-28-0)[Renaming](#page-29-0) I've [Glossed](#page-30-0) Over**Stuff** 

File [System](#page-31-0) Layout

The Windows FATFile [System](#page-35-0)

[Dump/Restore](#page-38-0)

 Decrement the i-node's reference count Delete the file table entry

 If the i-node's link count is 0, the file has been deleted; see below

 $\blacksquare$  Everything else is automatic

<span id="page-24-0"></span>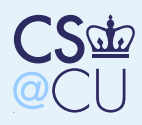

# Linking to <sup>a</sup> File

Linux [Metadata](#page-0-0) Where is [Metadata](#page-1-0)Stored?

[Metadata](#page-2-0) in the FileMetadata in the**[Directory](#page-3-0)** 

Crash [Recovery](#page-4-0)

The Unix [Filesystem](#page-8-0)

File [Operations](#page-18-0)

[Opening](#page-18-0) <sup>a</sup> File

[Creating](#page-19-0) <sup>a</sup> File

[Reading](#page-20-0) <sup>a</sup> File

[Writing](#page-21-0) <sup>a</sup> File

[Seek](#page-22-0)

[Closing](#page-23-0) <sup>a</sup> File

[Linking](#page-24-0) to <sup>a</sup> File

[Unlinking](#page-25-0) <sup>a</sup> File[Updating](#page-26-0) Metadata[Creating](#page-27-0) DirectoriesDeleting [Directories](#page-28-0)[Renaming](#page-29-0) I've [Glossed](#page-30-0) Over**Stuff** 

File [System](#page-31-0) Layout

The Windows FATFile [System](#page-35-0)

[Dump/Restore](#page-38-0)

■ Create a new directory entry ■ But — the i-node number is the number of the existing file■

■ Increment the i-node's link count

<span id="page-25-0"></span>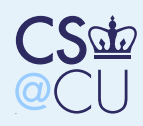

# Unlinking <sup>a</sup> File

Linux [Metadata](#page-0-0) Where is [Metadata](#page-1-0)Stored?

 [Metadata](#page-2-0) in the FileMetadata in the**[Directory](#page-3-0)** 

■

■

■

Crash [Recovery](#page-4-0)

The Unix [Filesystem](#page-8-0)

File [Operations](#page-18-0)

[Opening](#page-18-0) <sup>a</sup> File[Creating](#page-19-0) <sup>a</sup> File

[Reading](#page-20-0) <sup>a</sup> File

[Writing](#page-21-0) <sup>a</sup> File

[Seek](#page-22-0)

[Closing](#page-23-0) <sup>a</sup> File

[Linking](#page-24-0) to <sup>a</sup> File

#### [Unlinking](#page-25-0) <sup>a</sup> File

[Updating](#page-26-0) Metadata[Creating](#page-27-0) DirectoriesDeleting [Directories](#page-28-0)[Renaming](#page-29-0) I've [Glossed](#page-30-0) Over**Stuff** 

File [System](#page-31-0) Layout

The Windows FATFile [System](#page-35-0)

[Dump/Restore](#page-38-0)

Decrement the link-count If the link-count is still non-zero, the file has other names; do nothing more $\blacksquare$  If the link-count is now 0 (and the in-memory reference count is 0), the file is being deleted Return all of its blocks to the free list (Note: you can unlink an open file; it isn't actually deleted until it's closed. Query: whathappens if the system crashes with <sup>a</sup> file inthat state?)

<span id="page-26-0"></span>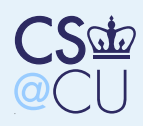

## Updating Metadata

Linux [Metadata](#page-0-0) Where is [Metadata](#page-1-0)Stored?

 [Metadata](#page-2-0) in the FileMetadata in the**[Directory](#page-3-0)** 

■

■

■

■

Crash [Recovery](#page-4-0)

The Unix [Filesystem](#page-8-0)

File [Operations](#page-18-0)

[Opening](#page-18-0) <sup>a</sup> File

[Creating](#page-19-0) <sup>a</sup> File

[Reading](#page-20-0) <sup>a</sup> File

[Writing](#page-21-0) <sup>a</sup> File

[Seek](#page-22-0)

[Closing](#page-23-0) <sup>a</sup> File

[Linking](#page-24-0) to <sup>a</sup> File

[Unlinking](#page-25-0) <sup>a</sup> File

#### [Updating](#page-26-0) Metadata

[Creating](#page-27-0) DirectoriesDeleting [Directories](#page-28-0)[Renaming](#page-29-0) I've [Glossed](#page-30-0) OverStuff

File [System](#page-31-0) Layout

The Windows FATFile [System](#page-35-0)

[Dump/Restore](#page-38-0)

- When a file is read, the *access time* needs to be updated
- $\blacksquare$  When a file is written, the *modified time* needs to be updated
- $\blacksquare$  If the user changes things like file permissions, make the appropriate changes
	- Mark the in-memory i-node as dirty
	- Also update the i-node change time
	- Periodically, dirty i-nodes are rewritten to disk

<span id="page-27-0"></span>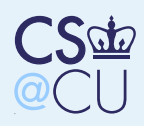

## Creating Directories

Linux [Metadata](#page-0-0) Where is [Metadata](#page-1-0)Stored?

[Metadata](#page-2-0) in the FileMetadata in the**[Directory](#page-3-0)** 

Crash [Recovery](#page-4-0)

The Unix [Filesystem](#page-8-0)

■

File [Operations](#page-18-0)

[Opening](#page-18-0) <sup>a</sup> File

[Creating](#page-19-0) <sup>a</sup> File[Reading](#page-20-0) <sup>a</sup> File

[Writing](#page-21-0) <sup>a</sup> File

[Seek](#page-22-0)

[Closing](#page-23-0) <sup>a</sup> File

[Linking](#page-24-0) to <sup>a</sup> File

[Unlinking](#page-25-0) <sup>a</sup> File

[Updating](#page-26-0) Metadata

#### [Creating](#page-27-0) Directories

Deleting [Directories](#page-28-0)[Renaming](#page-29-0) I've [Glossed](#page-30-0) Over**Stuff** 

File [System](#page-31-0) Layout

The Windows FATFile [System](#page-35-0)

[Dump/Restore](#page-38-0)

■ Similar to creating a file But — the kernel first writes the . and .. entries Increment the link count in the parent directory — . . points to it<br>(All writes to directories are (All writes to directories are done by specialized system calls; user programs cannotwrite directories directly via write() on any modern Unix)

<span id="page-28-0"></span>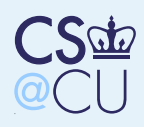

## Deleting Directories

Linux [Metadata](#page-0-0) Where is [Metadata](#page-1-0)Stored?

 [Metadata](#page-2-0) in the FileMetadata in the**[Directory](#page-3-0)** 

■

Crash [Recovery](#page-4-0)

The Unix [Filesystem](#page-8-0)

File [Operations](#page-18-0)

[Opening](#page-18-0) <sup>a</sup> File

[Creating](#page-19-0) <sup>a</sup> File

[Reading](#page-20-0) <sup>a</sup> File

[Writing](#page-21-0) <sup>a</sup> File

[Seek](#page-22-0)

[Closing](#page-23-0) <sup>a</sup> File

[Linking](#page-24-0) to <sup>a</sup> File

[Unlinking](#page-25-0) <sup>a</sup> File

[Updating](#page-26-0) Metadata

[Creating](#page-27-0) Directories

Deleting [Directories](#page-28-0)

[Renaming](#page-29-0) I've [Glossed](#page-30-0) Over**Stuff** 

File [System](#page-31-0) Layout

The Windows FATFile [System](#page-35-0)

[Dump/Restore](#page-38-0)

 First make sure the directory is empty except for. and ..

 Then delete it the same way <sup>a</sup> normal file is deleted

 $\blacksquare$  But – the link count in the parent directory is decremented

 $\blacksquare$  It's possible to delete the current working directory, or even its parent!

<span id="page-29-0"></span>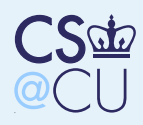

# Renaming

■

■

Linux [Metadata](#page-0-0) Where is [Metadata](#page-1-0)Stored?

 [Metadata](#page-2-0) in the FileMetadata in the**[Directory](#page-3-0)** 

Crash [Recovery](#page-4-0)

The Unix [Filesystem](#page-8-0)

File [Operations](#page-18-0)

[Opening](#page-18-0) <sup>a</sup> File

[Creating](#page-19-0) <sup>a</sup> File

[Reading](#page-20-0) <sup>a</sup> File

[Writing](#page-21-0) <sup>a</sup> File

[Seek](#page-22-0)

[Closing](#page-23-0) <sup>a</sup> File

[Linking](#page-24-0) to <sup>a</sup> File

[Unlinking](#page-25-0) <sup>a</sup> File

[Updating](#page-26-0) Metadata

[Creating](#page-27-0) Directories

Deleting [Directories](#page-28-0)

#### [Renaming](#page-29-0)

 I've [Glossed](#page-30-0) Over**Stuff** 

File [System](#page-31-0) Layout

The Windows FATFile [System](#page-35-0)

[Dump/Restore](#page-38-0)

 Create <sup>a</sup> link with the new name Remove the link with the old name  $But - it must be done in the Kernel, since the$ first step involves creating <sup>a</sup> hard link to <sup>a</sup>directory

<span id="page-30-0"></span>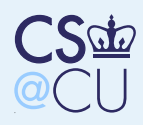

## I've Glossed Over Stuff

Linux [Metadata](#page-0-0) Where is [Metadata](#page-1-0)Stored?

[Metadata](#page-2-0) in the FileMetadata in the**[Directory](#page-3-0)** 

■

■

■

Crash [Recovery](#page-4-0)

The Unix [Filesystem](#page-8-0)

File [Operations](#page-18-0)

[Opening](#page-18-0) <sup>a</sup> File

[Creating](#page-19-0) <sup>a</sup> File

[Reading](#page-20-0) <sup>a</sup> File

[Writing](#page-21-0) <sup>a</sup> File

[Seek](#page-22-0)

[Closing](#page-23-0) <sup>a</sup> File

[Linking](#page-24-0) to <sup>a</sup> File

[Unlinking](#page-25-0) <sup>a</sup> File

[Updating](#page-26-0) Metadata

[Creating](#page-27-0) Directories

Deleting [Directories](#page-28-0)

[Renaming](#page-29-0)

 I've [Glossed](#page-30-0) Over**Stuff** 

File [System](#page-31-0) Layout

The Windows FATFile [System](#page-35-0)

[Dump/Restore](#page-38-0)

 There's <sup>a</sup> fair mount of locking going on, to ensure consistency

I have not mentioned proper order of operations to ensure file system consistency

**There are a variety of less-important system** calls

File permissions

Special files and symbolic links

<span id="page-31-0"></span>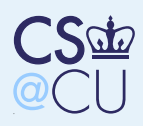

### Components of <sup>a</sup> File System

Linux [Metadata](#page-0-0) Where is [Metadata](#page-1-0)Stored?

[Metadata](#page-2-0) in the FileMetadata in the**[Directory](#page-3-0)** 

Crash [Recovery](#page-4-0)

The Unix [Filesystem](#page-8-0)

File [Operations](#page-18-0)

File [System](#page-31-0) Layout[Components](#page-31-0) of <sup>a</sup>File System

 Boot Record and[Superblock](#page-32-0)

The [I-List](#page-33-0)

[Data](#page-34-0) Area

The Windows FATFile [System](#page-35-0)

[Dump/Restore](#page-38-0)

■Boot record, superblock

i-list

■

■

- ■**Freelist** 
	- Data area

<span id="page-32-0"></span>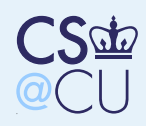

## Boot Record and Superblock

Linux [Metadata](#page-0-0) Where is [Metadata](#page-1-0)Stored?

[Metadata](#page-2-0) in the FileMetadata in the**[Directory](#page-3-0)** 

Crash [Recovery](#page-4-0)

The Unix [Filesystem](#page-8-0)

■

File [Operations](#page-18-0)

File [System](#page-31-0) Layout[Components](#page-31-0) of <sup>a</sup>File System

 Boot Record and[Superblock](#page-32-0)

The [I-List](#page-33-0)[Data](#page-34-0) Area

The Windows FATFile [System](#page-35-0)

[Dump/Restore](#page-38-0)

■ The boot record is at the start of the disk; it's used by the BIOS for booting (called theMaster Boot Record (MBR) on PCs)  $\blacksquare$  This area also stores the disk label information on how the disk is partitioned $\blacksquare$  Next is the superblock — contains essential file system parameters

 Among other things: how to find the i-list; the "clean shutdown" flag, to indicate that the filesystem is believed to be in <sup>a</sup> consistent state

<span id="page-33-0"></span>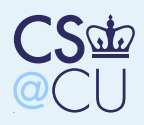

### The I-List

Linux [Metadata](#page-0-0) Where is [Metadata](#page-1-0)Stored?

[Metadata](#page-2-0) in the FileMetadata in the**[Directory](#page-3-0)** 

■

Crash [Recovery](#page-4-0)

The Unix [Filesystem](#page-8-0)

File [Operations](#page-18-0)

File [System](#page-31-0) Layout[Components](#page-31-0) of <sup>a</sup>File System Boot Record and[Superblock](#page-32-0)

The [I-List](#page-33-0)

[Data](#page-34-0) Area

The Windows FATFile [System](#page-35-0)

[Dump/Restore](#page-38-0)

 Once, the i-list was an array of blocks just after the superblock

- $\blacksquare$  Today, it's distributed a piece of the i-list is in each *cylinder group* 
	- <sup>A</sup> cylinder group contains <sup>a</sup> portion of the i-list, <sup>a</sup> freelist for blocks within the cylindergroup, and <sup>a</sup> data area
- **Newly-created files get their initial block** allocations within the cylinder group; laterblocks are allocated in groups in other cylindergroups
	- What is the purpose of cylinder groups?
- Locality of reference try to avoid long seeks

<span id="page-34-0"></span>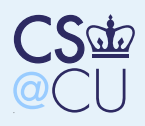

### Data Area

Linux [Metadata](#page-0-0) Where is [Metadata](#page-1-0)Stored?

 [Metadata](#page-2-0) in the FileMetadata in the**[Directory](#page-3-0)** 

■

Crash [Recovery](#page-4-0)

The Unix [Filesystem](#page-8-0)

File [Operations](#page-18-0)

File [System](#page-31-0) Layout[Components](#page-31-0) of <sup>a</sup>File System Boot Record and[Superblock](#page-32-0)The [I-List](#page-33-0)

[Data](#page-34-0) Area

The Windows FATFile [System](#page-35-0)

[Dump/Restore](#page-38-0)

- Most of the file is allocated in blocks of 4-8Kbytes
	- Left-over pieces of the file are stored in fragments, which are composed of 512-byteblocks
	- Dual block size saves RAM and disk space for large files, but doesn't waste too much forshort files

<span id="page-35-0"></span>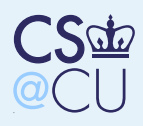

### The Windows FAT File System

Linux [Metadata](#page-0-0) Where is [Metadata](#page-1-0)Stored?

[Metadata](#page-2-0) in the FileMetadata in the**[Directory](#page-3-0)** 

■

■

■

Crash [Recovery](#page-4-0)

The Unix [Filesystem](#page-8-0)

File [Operations](#page-18-0)

File [System](#page-31-0) Layout

The Windows FATFile [System](#page-35-0)

 The Windows FATFile [System](#page-35-0)

 File [Allocation](#page-36-0) Table[Supporting](#page-37-0) LongNames

[Dump/Restore](#page-38-0)

■ Limited-size root directory

- 8.3 file names
- Metadata in the directory entry
- Directory points to FAT table entry

<span id="page-36-0"></span>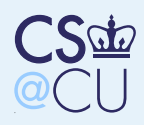

### File Allocation Table

Linux [Metadata](#page-0-0) Where is [Metadata](#page-1-0)Stored?

[Metadata](#page-2-0) in the FileMetadata in the**[Directory](#page-3-0)** 

■

■

■

Crash [Recovery](#page-4-0)

The Unix [Filesystem](#page-8-0)

File [Operations](#page-18-0)

File [System](#page-31-0) Layout

The Windows FATFile [System](#page-35-0)

 The Windows FATFile [System](#page-35-0)

 File [Allocation](#page-36-0) Table[Supporting](#page-37-0) LongNames

[Dump/Restore](#page-38-0)

 The FAT keeps track of allocated blocks Each entry in the  $FAT$  — on disk and in RAM is just <sup>a</sup> pointer to the next block $\blacksquare$  Implements a linked list of blocks, without the need to read each block

**Naximum file size limited by number of bits in** <sup>a</sup> disk block address — current is using 28-bitaddresses

<span id="page-37-0"></span>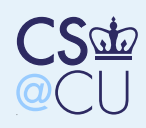

# Supporting Long Names

Linux [Metadata](#page-0-0) Where is [Metadata](#page-1-0)Stored?

[Metadata](#page-2-0) in the FileMetadata in the**[Directory](#page-3-0)** 

■

Crash [Recovery](#page-4-0)

The Unix [Filesystem](#page-8-0)

File [Operations](#page-18-0)

File [System](#page-31-0) Layout

The Windows FATFile [System](#page-35-0)

 The Windows FATFile [System](#page-35-0)

 File [Allocation](#page-36-0) Table[Supporting](#page-37-0) LongNames

[Dump/Restore](#page-38-0)

 For Windows 98, they wanted to support longer names than 8.3 permitted

- $\blacksquare$  But must maintain substantial name compatibility with older versions of Windowsand DOS
- **First:** use recognizable part of long name for 8.3 version
- Second: create fake, invalid directory entries that precede the real one
- ■ DOS will ignore them, because they appear invalid
- Have a checksum in case the real, short-name version of the file is deleted while running DOS

<span id="page-38-0"></span>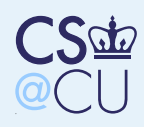

# Dumping <sup>a</sup> Disk

Linux [Metadata](#page-0-0) Where is [Metadata](#page-1-0)Stored?[Metadata](#page-2-0) in the FileMetadata in the**[Directory](#page-3-0)** Crash [Recovery](#page-4-0)The Unix [Filesystem](#page-8-0)File [Operations](#page-18-0)File [System](#page-31-0) LayoutThe Windows FATFile [System](#page-35-0)[Dump/Restore](#page-38-0)[Dumping](#page-38-0) <sup>a</sup> DiskDump [Strategies](#page-39-0)Mapping <sup>a</sup> [Filesystem](#page-40-0) Dumping <sup>a</sup> [Filesystem](#page-41-0)■■

- Must have a way to dump and restore disks  $$ some people make backups
	- More than  $-$  we want a way to to create incremental dumps: all files changed since thelast dump
- **Unix has multiple levels of backup:** 0 is everything; <sup>1</sup> is everything since the last level 1; <sup>2</sup> is everything since the last level 1; etc.
	- Can select files by date modified or by <sup>a</sup> "dirty" bit
- Some systems have <sup>a</sup> way to exclude some files from being dump (i.e., swap files or verysensitive files)

<span id="page-39-0"></span>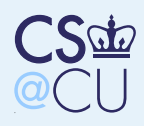

## Dump Strategies

Linux [Metadata](#page-0-0) Where is [Metadata](#page-1-0)Stored?

[Metadata](#page-2-0) in the FileMetadata in the**[Directory](#page-3-0)** 

Crash [Recovery](#page-4-0)

The Unix [Filesystem](#page-8-0)

File [Operations](#page-18-0)

File [System](#page-31-0) Layout

The Windows FATFile [System](#page-35-0)

[Dump/Restore](#page-38-0)

[Dumping](#page-38-0) <sup>a</sup> DiskDump [Strategies](#page-39-0)

Mapping <sup>a</sup>

[Filesystem](#page-40-0)

Dumping <sup>a</sup>

[Filesystem](#page-41-0)

 Could do <sup>a</sup> physical image dump Safe and simple, but wasteful — dumps empty blocks, can't do incremental dump, might tryto dump bad blocks, etc.

only restorable to disk with identical geometry

Instead — dump <sup>a</sup> filesystem

<span id="page-40-0"></span>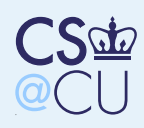

# Mapping <sup>a</sup> Filesystem

Linux [Metadata](#page-0-0) Where is [Metadata](#page-1-0)Stored?

[Metadata](#page-2-0) in the FileMetadata in the**[Directory](#page-3-0)** 

■

■

Crash [Recovery](#page-4-0)

The Unix [Filesystem](#page-8-0)

File [Operations](#page-18-0)

File [System](#page-31-0) Layout

The Windows FATFile [System](#page-35-0)

[Dump/Restore](#page-38-0)

[Dumping](#page-38-0) <sup>a</sup> Disk

Dump [Strategies](#page-39-0)

Mapping <sup>a</sup>

[Filesystem](#page-40-0)

 Dumping <sup>a</sup>[Filesystem](#page-41-0)

- Must map the file system to see what files must be dumped
- For incremental dumps, must be able to
	- "dump" deletions those are changes to theparent directory
	- Must also dump all parent directories, up to the root, of any dumped files
	- Dump selection is based on metadata (and metadata must be dmped)

<span id="page-41-0"></span>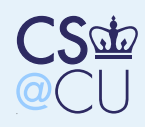

# Dumping <sup>a</sup> Filesystem

Linux [Metadata](#page-0-0) Where is [Metadata](#page-1-0)Stored?

[Metadata](#page-2-0) in the FileMetadata in the**[Directory](#page-3-0)** 

Crash [Recovery](#page-4-0)

The Unix [Filesystem](#page-8-0)

■

■

File [Operations](#page-18-0)

File [System](#page-31-0) Layout

The Windows FATFile [System](#page-35-0)

[Dump/Restore](#page-38-0)[Dumping](#page-38-0) <sup>a</sup> Disk

Dump [Strategies](#page-39-0)

Mapping <sup>a</sup>

[Filesystem](#page-40-0)

 Dumping <sup>a</sup>[Filesystem](#page-41-0)

 The actual dump can't go through the file system on Unix; want to avoid dumping filesystem "holes"

■ The actual dump file is based on i-node numbers, not file names; the file names are inthe dumped directories

 Restores can be done through the file system■ To do incremental restores, must restore each level in sequence, to build the proper directorystructure